## HALLEY'S COMET: NUMERICAL CALCULATION OF ORBIT

Link to: [physicspages home page.](http://physicspages.com)

To leave a comment or report an error, please use the [auxiliary blog.](https://physicspagescomments.wordpress.com)

Reference: Carroll, Bradley W. & Ostlie, Dale A. (2007), *An Introduction to Modern Astrophysics*, 2nd Edition; Pearson Education - Chapter 2, Problem 2.15.

We can use [Kepler's laws](http://physicspages.com/pdf/Carroll & Ostlie/Carroll & Ostlie 02.06.pdf) to generate numerical solutions for orbits on a computer. Carroll & Ostlie provide a program called *Orbit* (in Fortran or C++) that produces textual output that can be input to a spreadsheet or graphing program. However, this is a bit primitive, so I decided to implement a similar routine in Maple, since Maple has built-in plotting features.

The idea is to simulate a complete orbit of a planet by calculating its distance  $r$  from the focus of the ellipse (essentially, the distance from the Sun) as a function of the angle  $\theta$  from perihelion. The equation of an [ellipse](http://physicspages.com/pdf/Carroll & Ostlie/Carroll & Ostlie 02.01-02.pdf) is:

<span id="page-0-0"></span>
$$
r = \frac{a(1 - e^2)}{1 + e \cos \theta} \tag{1}
$$

Given the planet's period  $P$  we can calculate its semimajor axis  $\alpha$  from Kepler's third law:

$$
P^2 = \frac{4\pi^2}{GM}a^3\tag{2}
$$

so the equation [1](#page-0-0) becomes

<span id="page-0-1"></span>
$$
r = \left(\frac{GMP^2}{4\pi^2}\right)^{1/3} \frac{(1 - e^2)}{1 + e\cos\theta} \tag{3}
$$

To use this formula in a numerical solution, we need to know how much  $\theta$  changes for a given time increment dt. We can use Kepler's second law in the form

$$
\frac{dA}{dt} = \frac{L}{2\mu} \tag{4}
$$

which gives the rate at which area is swept out in terms of the constant total angular momentum  $L$  and reduced mass  $\mu$ . The angular momentum is

$$
L = \mu \sqrt{GMa(1 - e^2)}
$$
 (5)

The area increment  $dA$  is given in terms of  $d\theta$  by

$$
dA = \frac{r \, d\theta}{2\pi r} \pi r^2 = \frac{1}{2} r^2 d\theta \tag{6}
$$

so we get

$$
d\theta = \frac{L}{\mu r^2} dt = \frac{\sqrt{GMa(1 - e^2)}}{r^2}
$$
 (7)

The numerical solution divides the period  $P$  up into  $n$  equal time intervals dt, and starts with r at perihelion and  $\theta = 0$ . We then use the value of r to calculate  $d\theta$ , add this to the current value of  $\theta$  and calculate the next value of r from [3.](#page-0-1) We then use the new value of r to get the next  $d\theta$  and so on until we've covered a complete period.

The Maple code for doing this is:

```
[code language="java"]
with(plots):
G := 0.6673e-10;AU := 0.14959787066e12;
M__sun := 0.19891e31;
yr := 31558145.0;
rad2deg := 180/Pi;
secsYear := 365.25*(3600*24);
orbit := proc (M_ _{\text{strsun}} , a_ _{\text{Al}} , e, n)local M__star, a, P, dt, t, theta, LoM, r, i, dtheta;
M_{--}star := M_{--}strsum*M_{--}sun;a := a_ AU*AU;
P := sqrt(4*Pi^2*a^3/(G*M_stat));dt := P/(n-1);
t := Array(0 ... n, (i) \rightarrow i * dt);r := Array(0 ... n, datatype = float);theta := Array(0 \dots n, datatype = float);theta[0] := 0.;
LoM := sqrt(G*M_{-}star*a*(1-e^2));for i from 0 to n-1 do
  r[i] := a * (1-e^2)/(1+e * cos(theta[i]));
  dtheta := L \cdot \frac{d\mathbf{t}}{d\mathbf{t}}theta[i+1] := evalf(theta[i]+dtheta);
  if 0 \le i and 1.0 \le r[i]/AU and r[i-1]/AU \le 1.0 then
```

```
print("Passes 1 AU at t =", evalf(t[i]/secsYear))
  end if
end do;
r[n] := a * (1-e^2) / (1+e * cos(theta[n]));
theta := theta*rad2deg;
r := r/AU;print(polarplot(r, theta, angularunit = degrees));print(plot(t/secsYear, r, labels = ["t (years)", "r (AU)"]))
end proc;
[/code]
```
The code pretty much just implements the algorithm given above. The Maple procedure *orbit* on line 8 takes as its arguments the mass of the central star in solar masses, the semimajor axis of the planet in AU, the eccentricity  $e$  and the number of time steps  $n$ . It then converts these quantities into SI units using the conversion factors given at the start, creates arrays for the time t, the radius r and the angle  $\theta$ , calculates  $L/\mu$  (as LoM), and then enters a for loop to calculate r and  $d\theta$  for each time increment. The 'if' statement finds the time at which the planet crosses from  $r < 1$  AU to  $r > 1$  AU and prints this out.

After the loop, we calculate the final value of r, convert  $\theta$  and r to degrees and AU, respectively, and print out a couple of plots. The first plot is a polar plot of r as a function of  $\theta$ , so it shows the elliptical orbit. The second plot graphs  $r$  as a function of  $t$  (the latter in years) for one complete period.

For Halley's comet,  $P = 76$  years and  $e = 0.9673$  from which we find  $a = 17.943$  AU. If we input these values (along with M\_strsun = 1 since the central star is the Sun), and choose  $n = 10000$  time increments, we get the time at which the comet first crosses  $r = 1$  AU after perihelion as  $t = 0.1064$  years or around 39 days. The plots are as follows:

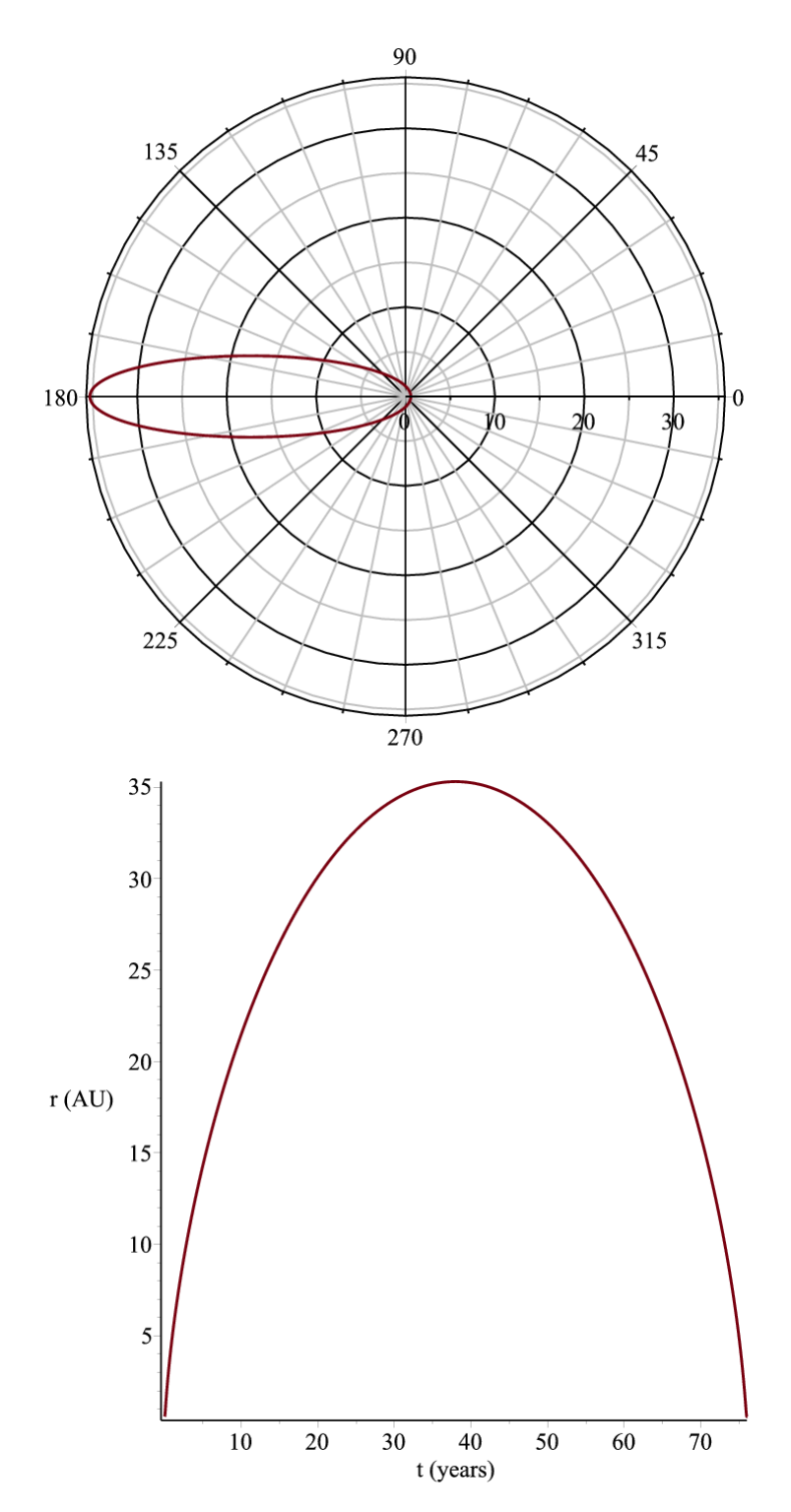

## **PINGBACKS**

Pingback: [Halley's comet: an application of Kepler's laws](http://physicspages.com/pdf/Carroll & Ostlie/Carroll & Ostlie 02.14.pdf) Pingback: [Elliptical orbits: numerical simulation](http://physicspages.com/pdf/Carroll & Ostlie/Carroll & Ostlie 02.16.pdf) Pingback: [Oppositions of Mars: numerical calculation](http://physicspages.com/pdf/Carroll & Ostlie/Carroll & Ostlie 02.18.pdf)